## **ESTADO DE SANTA CATARINA** FUNDO MUN. ASSIST. SOCIAL SAO JOAQUIM

CNPJ: 01.397.083/0001-67 **RUA GASPARINO DUTRA** C.E.P.: 88600-000 - São Joaquim - SC

## PREGÃO PRESENCIAL

Nr.: 3/2016 - PR

Processo Administrativo: Data do Processo Adm.:

Processo de Licitação: Data do Processo:

6/2016 26/04/2016

Folha: 1/1

## ANEXO I<br>RELAÇÃO DOS ITENS DA LICITAÇÃO

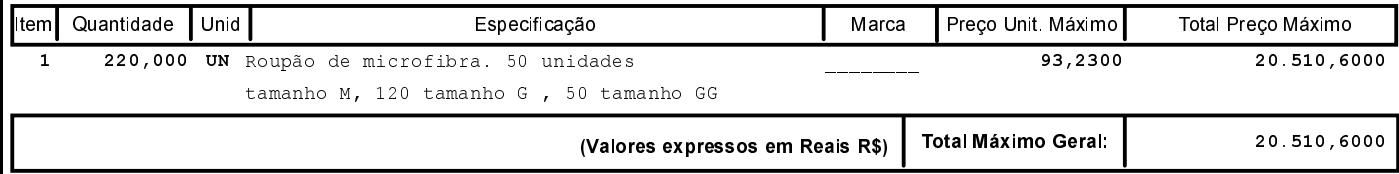